## NIELIT GORAKHPUR

Topic: HTML Basics – FONT Element Date: 25-03-2020

# Course Name: O Level (1<sup>ST</sup> Sem) Subject: Web Designing and Publishing

#### HTML Basics

#### FONT Element

The font element can let you change the size, color and typeface of text on an HTML page. There are three ways to use the <**FONT**> tag, depending on the attribute that you use. The FONT element takes SIZE, FACE and COLOR as attributes.

1. **SIZE:** Like word processor, the **FONT** tag uses **SIZE** attribute to specify the relative or absolute sizes of text You can specify the font size relative to the current size (using + or -) or as an absolute size from 1 to 7. The SIZE of attribute is represented as : <FONT SIZE=VALUE >

Few examples,

```
\langle P \rangle This is \langle FONT SIZE = +2 > resized \langle FONT > text, \langle BR>
```

```
This is \leq FONT SIZE = -2>resized\leq FONT> text. \leqBR>
```
2. **FACE:** Using the **FACE** attribute, you can try to specify the typeface to be used in displaying a block of text The FACE of attribute is represented as : <F0NT FACE = "FONT NAME">

For example,

 $\langle P \rangle$  This is  $\langle FONT$  FACE = "arial, helyetica">different font $\langle FONT \rangle$  text.  $\langle BR \rangle$ This is <FONT FACE = "times, helvetica">different font</FONT> text. <BR>

3. COLOR: The COLOR attribute lets you specify the color of a block of text (using the color names or RGB valises). For example, COLOR="red" or COLOR="#ff0000" requests red text font There are several supported color names, but to be safe it is best to use RGB color codes, as in COLOR = "#RRGGBB". The COLOR of attribute is represented as:

<FOMT COLOR= "RED">

For example,

 $\leq$ FONT COLOR = "RED">Blood $\leq$ FONT> is the favorite food of vampires.

All of use enjoy a walk on the <FONT COLOR = "GREEN" >grass</FONT>.

Let consider die following HTML code (FONT.HTML) for demonstrating the BODY elements. <HTMl>

#### <HEAD>

<TITLE> FONT Attributes</TITLE>  $\langle P \rangle$  Your Name :  $\langle$  FONT SIZE = +2 FACE = "arial, helvetica">Sumeet Rana.  $<$  $FONT><$  $RR>$  $\langle P \rangle$  Your Address :  $\langle$  FONT SIZE = +1 FACE = "times, helvetica">D-10/120, See-U, Saket  $<$ FONT $>$ BR $>$ <P> Your Class: <FONT SIZE = +1 FACE = "times, helvetica" COLOR = HRED">XH-D, Computer </FONTxBR>  $<$ /HTML $>$ 

## NIELIT GORAKHPUR

The above code of FONT.html will display the output as shown in figure bellow.

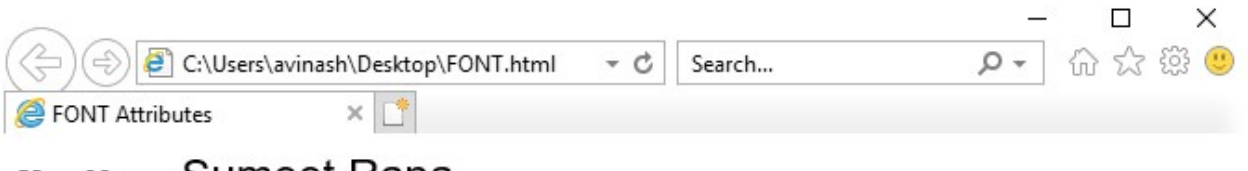

Your Name: Sumeet Rana.

Your Address: D-10/120, See-U, Saket

Your Class: XH-D, Computer

### Exercise:

- 1: What is the purpose of using <FONT> tag in html code?
- 2: Write HTML code line to set the font size +3 .
- 3: Write HTML code line to set the font color as #ff0011.